#### , tushu007.com

## <<Windows 2000 Profess>>

 $<<$ Windows 2000 Professional ( )>> 13 ISBN 9787115087423 10 ISBN 7115087423 出版时间:2000-11-1

页数:246

字数:397

extended by PDF and the PDF

http://www.tushu007.com

#### , tushu007.com

## <<Windows 2000 Profess>>

Windows 2000 Professional

包括:安装和启动、桌面管理、磁盘管理、Internet、浏览与通信、系统管理与维护等。

Windows 2000 Professional

# <<Windows 2000 Profess>>

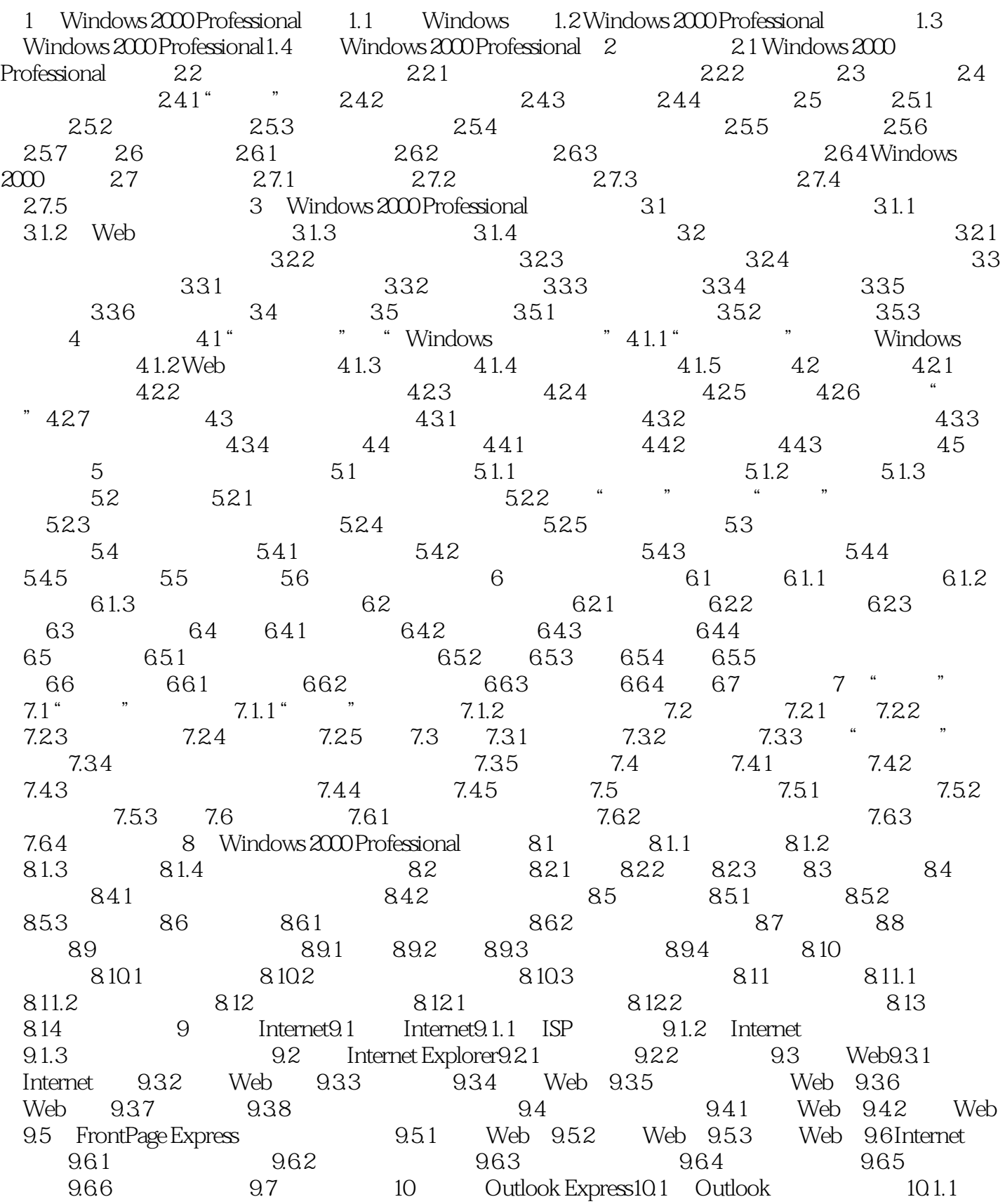

### <<Windows 2000 Profess>>

10.1.2 Outlook Express 10.1.3 Outlook Express10.2 10.2.1  $10.22$   $10.23$   $10.24$   $10.3$ 10.3.1 10.3.2 10.3.3 10.4 10.4.1 10.4.2 10.4.3 10.5 Outlook Express USENET 10.5.1 USENET 10.5.2 Outlook Express10.5.3 10.5.4 10.5.5  $10.56$  11 11.1 11.1.1 11.1.2 11.1.2  $11.1.3$  11.1.4  $11.1.5$  "  $11.2$ 11.3 11.4 11.5 11.5.1 11.5.2 11.5.3  $11.54$  11.5.5  $11.56$  11.5.7 11.5.8

### , tushu007.com

# <<Windows 2000 Profess>>

本站所提供下载的PDF图书仅提供预览和简介,请支持正版图书。

更多资源请访问:http://www.tushu007.com